#### **Advanced BASIC**

.RUN RKAØ:BASIC **NEW OR OLD--NEW FILE NAME--CHEERSA** READY

Vintage Computer Festival 9.1

Bill Degnan

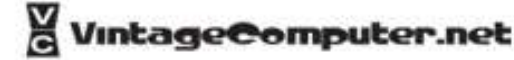

#### Dartmouth College Computation Center Mich plans vars son in the marketing statings them-

 $3ASSTC$ 

Beginners' All-purpose Symbolic Instruction Code

**Excellence for the Instruction Manual** May, 1964 First Draft

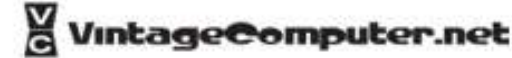

#### **PREFACE**

When plans were made for the Dartmouth College timesharing system, which will enable 20 or more people to use the computer at the same time, the need arose for a language to meet several requirements:

- 1./ It should be very easy to learn. This will enable faculty and students to obtain useful information from the computer without an undue investment in learning machine languages.
- 2./ It should be possible to change programs from this language to the language of the machine ("compile") quickly. This is a necessity when twenty people share the time of the computer.
- 3./ It should be a stepping-stone for students who may later wish to learn one of the standard languages, such as FORTRAN or AL 30L.
- 4./ It should be a general purpose language; that is, every kind of machine computation should be programmable in it.

RASIC was constructed to meet these needs. And it has endeavored to stay as close to ordinary English as possible. As evidence for this we present, without any explanation, a program written entirely in BASIC;

LET X = 
$$
(7+8)/3
$$
  
PRINT X  
END

ntageComputer.nel

#### Course Outline

- BASIC Overview
- Matricies
- BASIC Timing Comparisons 1977
- Micro-Soft vs. Tiny BASIC
- Micro-Soft BASIC Breakdown using PEEK

### BASIC Overview

- BASIC has three classes of capabilities: commands, statements, and functions.
- Commands "part of the operating system or environment" and manipulate global items, such as programs
- Statements are made up of keywords, variables, constants, operators, and functions
- Functions A user-defined and library functions.

### BASIC Overview

• Constants. BASIC programs are made up of statements that contain keywords, variables, operators, and constants

- Numeric constants (Floating point and Integer)
	- Each BASIC version handles numeric constants differently.
- Character String constants
	- signaled by a quote (")
- Variables
	- "names" that may take on different values during a problem.
	- vintage versions of BASIC required variables to start with a letter.

#### Summary of BASIC Statements

#### Purpose

#### 1. Elementary BASIC

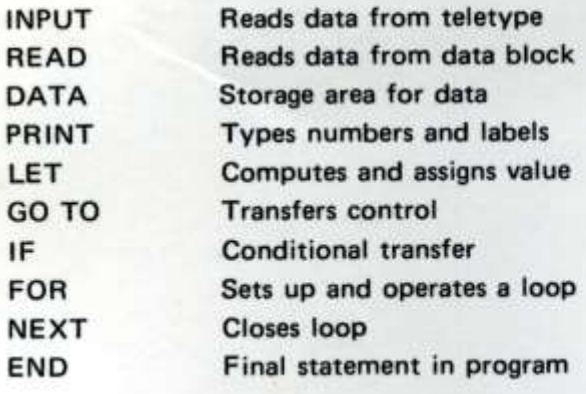

#### Example

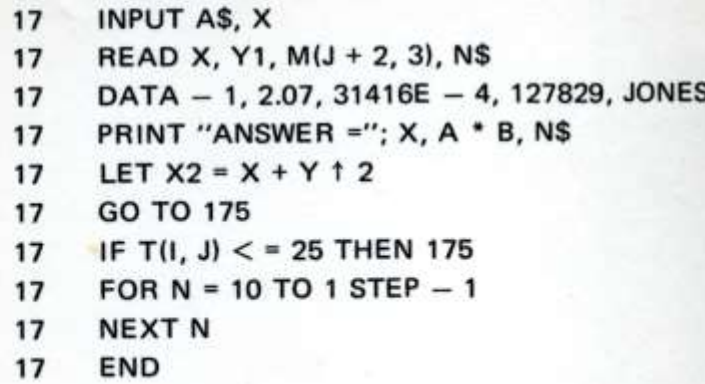

#### 2. Advanced BASIC

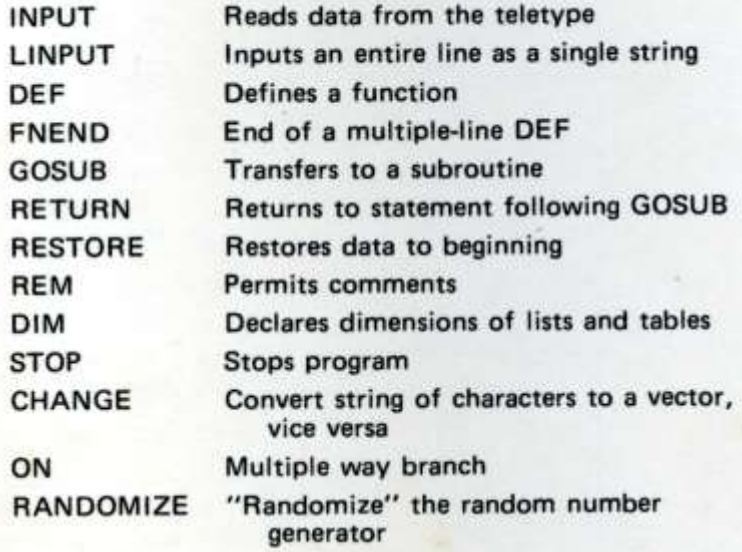

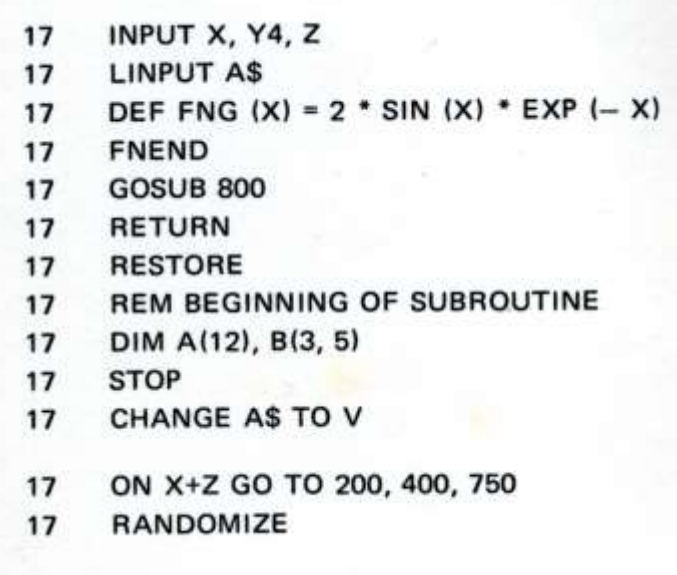

#### 3. File instructions

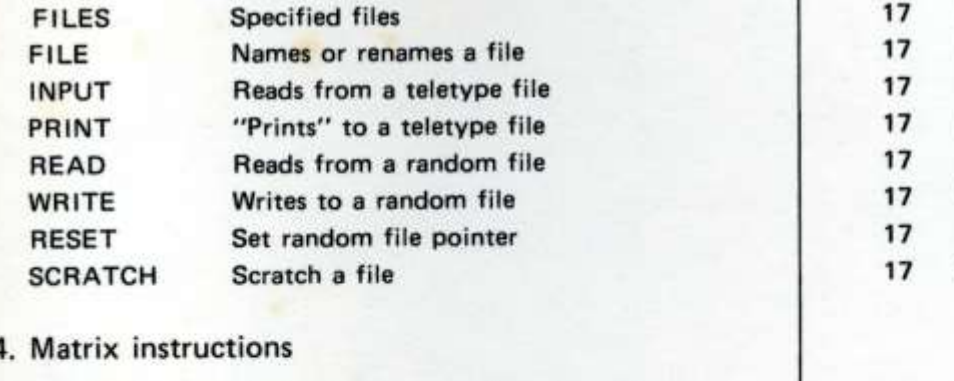

#### **MAT INPUT V** Reads data, any number, from teletype 17 **MAT INPUT** MAT READ Z(M, N) Reads a matrix from the data block 17 **MAT READ MAT PRINT A** Types a vector or matrix 17 **MAT PRINT** MAT  $C = A + B$ 17  $MAT +$ Matrix addition MAT  $C = A - B$ Matrix subtraction 17  $MAT -$ MAT  $C = A * B$ 17 MAT \* Matrix multiplication MAT C =  $(COS (X))$  \* A 17  $MAT()$ Scalar multiplication  $MAT C = INV (A)$ 17 MAT INV Matrix inverse  $MAT C = TRN (A)$ 17 **MAT TRN** Matrix transpose  $MAT C = ZER$ 17 **MAT ZER** Matrix of all zeroes  $MAT C = CON (15)$ Matrix of all ones  $17$ **MAT CON**  $MAT C = IDN$ 17 **Identity matrix MAT IDN**

#### 5. Notes

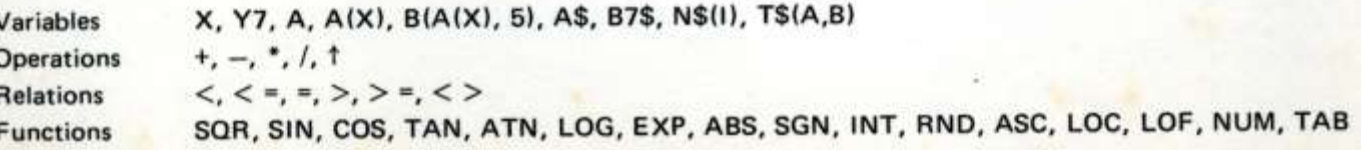

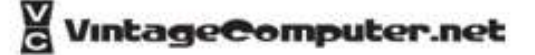

**FILES DATA: \* FILE #2: N\$** 

**SCRATCH #3** 

**INPUT #1: X, AS, Y PRINT #1: A, B, C** READ #2: X, Y(1), Y(2) **WRITE #2: R, S+T** RESET #2:  $LOC(2) - 1$ 

#### **Matricies** (1966 Dartmouth BASIC)

- A matrix is simply a rectangular array of numbers
- An array is a set of numbers arranged in rows and columns
- A matrix may also consist of a single row or a single column, also called "row vectors" (lists) and "column vectors".

```
10 REM MATRICIES USING DARTMOUTH BASIC
20 DIM S(2,2)
30 MAT READ S
...
240 DATA 30, 50
245 DATA 40, 25
250 FOR K=1 TO 2
260 PRINT S(K,1)
270 NEXT K
```
RUN [What would be the output??]

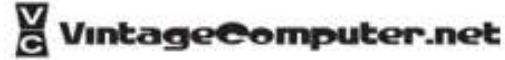

#### **Matricies** (Digital PDP 11 BASIC)

```
10 DIM A(2,3)
20 FOR I=0 TO 2
30 FOR J=0 TO 3: LET A(I,J) = 0
40 NEXT J
50 NEXT I
60 FOR I = 0 TO 2: LET A(I, 0) = I70 FOR J = 0 TO 3: LET A(0, J) = J80 PRINT A(I,J);
90 NEXT J
100 PRINT
110 NEXT I
120 END
RUN
0 1 2 3
1 0 0 0
2 0 0 0
STOP AT LINE 120
READY
```
What's different?

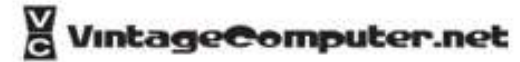

## The Knight's Tour

• Chess is played on a square board having 64 smaller squares, eight on a side.

• The knight moves in an L-shaped path, moving one square in any direction and two squares in a direction perpendicular to the first move.

• A knight may move to any of eight possible positions (assuming space permits).

• If the knight occupies position (3, 4), then he may move to any one of the following: (4,6), (4, 2), (2, 6), (2, 2), (5, 5), (5, 3), (1, 5) or (1, 3).

• In general, if the knight occupies position *(r,* c), then he may move to any of the following: (r + 1, e  $+ 2$ ), (r  $+ 1$ , e  $- 2$ ), (r  $- 1$ , e  $+ 2$ ), (r  $- 1$ , e  $- 2$ ), (r  $+ 2$ , e  $+ 1$ ), (r  $+ 2$ , e  $- 1$ ), (r  $- 2$ , e  $+ 1$ ), or (r  $- 2$ , e  $- 1$ ), unless the new position is off the board.

• An ancient and intriguing challenge is to move the knight about the board in such a way that it visits all 64 squares of the chess board exactly once.

94 REM \* THIS PROGRAM CARRIES OUT A RANDOM 95 REM KNIGHT'S TOUR TO DEAD END 100 DIM B(8,8), T(2,8), U(8,2) 110 MAT  $B = ZER$ 120 MAT READ U 130 LET  $M = 1$ PRINT "BEGIN WHERE";  $140$ 150 INPUT R. C 160 LET  $B(R,C) = M$ 170 MAT T = ZER 172 REM \* KI COUNTS THE NUMBER OF LEGAL MOVES 174 180 LET  $K1 = 0$ 182 184 REM \* ENTER ALL LEGAL MOVES IN T ARRAY 190  $FOR T = 1 T08$ 200 LET RI =  $R + U(T, 1)$ LET  $C1 = C + U(T, 2)$ 210 220 IF INT( (R1-1)/8 ) <> 0 THEN 280 230 IF INT( (CI-1)/8 ) <> 0 THEN 280 240 IF  $B(R1, C1)$  <> 0 THEN 280 250 LET  $K1 = K1+1$ 260 LET  $T(1, K1) = R1$ 270 LET  $T(2,K1) = C1$ 280 NEXT T 282 290 IF  $K1 = 0$  THEN 350 292 REM \* SELECT A LEGAL MOVE AT RANDOM 294 300 LET  $T = INTC RNDC-1)*K1+1$ ) 310 LET  $R = T(1, T)$ 320 LET  $C = T(2, T)$ 330 LET  $M = M+1$ 340 GØTØ 160 342 PRINT "GOT TO"; M 350 360 PRINT "PRINT IT"; 370 INPUT AS 380 IF AS <> "YES" THEN 420 390 MAT PRINT BJ 392  $394$ **REM** DATA  $1.2.1.2.1.2.1.2.1.2.1.2$ 400 DATA 2.1. 2.-1. -2.1. -2.-1 410 420 **END RUN** TØUR

### The Knight's Tour

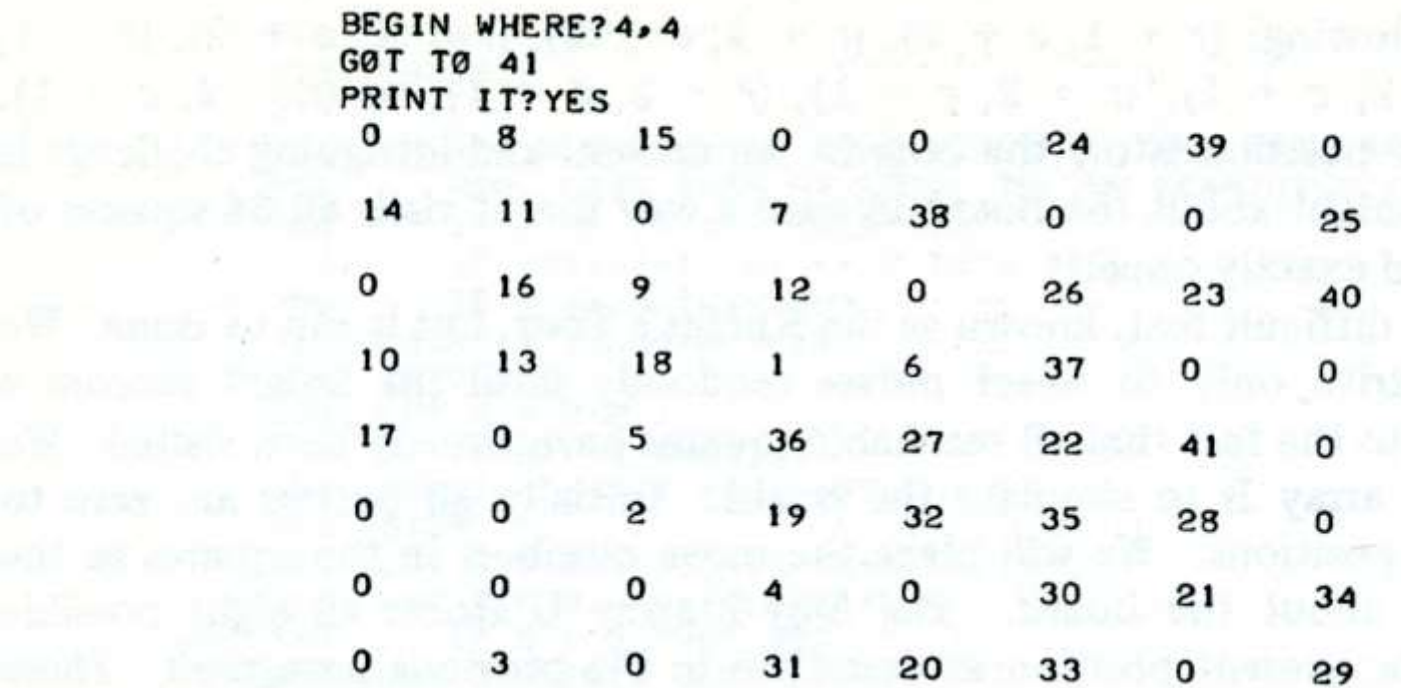

# **BASIC Timing Comparisons**

#### ... revisited and updated

**Tom Rugg** 1115 N. Beverly Glen Blvd. Los Angeles CA 90024

Phil Feldman 1722 Brockton Ave. Los Angeles CA 90025

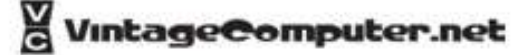

### Z-80 - More efficient cycles

- 6800 A minimum of 2 cycles are required to execute a single byte instruction (2 microseconds)
- 8080 A minimum of 4 cycles (each 500 nsec) are required to execute a single byte instruction (2 microseconds)
- Z80 A minimum of 4 cycles are required to execute a single byte instruction (1.6 microseconds)

### 6502 vs. 8080 vs. Z-80

Benchmark Test in Kilobaud Magazine Intel 8080 / Zilog Z-80 / MOS 6502

- Thirty-one BASICs tested, the four 6502 versions placed in the top five spots yielding only second place to the Zilog's new Z80 running at 4 MHz.
- Why so fast? The 6502's many addressing modes make it very efficient and easy to program.

#### **300 PRINT"START"** 400 FOR K=1 TO 1000 **500 NEXT K** 700 PRINT"END" **800 END**

Fig. 1. Benchmark Program 1.

300 PRINT"START"  $400 K = 0$  $500 K = K + 1$ 600 IF K <1000 THEN 500 700 PRINT"END" **800 END** 

Fig. 2. Benchmark Program 2.

300 PRINT"START"  $400 K = 0$  $500 K = K + 1$  $510 A=K/K*K+K-K$ 600 IF K <1000 THEN 500 700 PRINT"END" **800 END** 

Fig. 3. Benchmark Program 3.

**300 PRINT"START"**  $400 K = 0$  $500 K = K + 1$  $510 A = K/2*3+4-5$ 600 IF K <1000 THEN 500 700 PRINT"END" **800 END** 

Fig. 4. Benchmark Program 4.

300 PRINT"START"  $400 K = 0$  $500 K = K + 1$  $510 A=K/2*3+4-5$ **520 GOSUB 820** 600 IF K <1000 THEN 500 700 PRINT"END" **800 END 820 RETURN** 

Fig. 5. Benchmark Program 5.

300 PRINT"START"  $400 K=0$ 430 DIM M(5)  $500 K = K + 1$  $510 A=K/2*3+4-5$ **520 GOSUB 820** 530 FOR L=1 TO 5 540 NEXT L 600 IF K <1000 THEN 500 700 PRINT"END" **800 END 820 RETURN** 

Fig. 6. Benchmark Program 6.

300 PRINT"START"  $400 K = 0$ 430 DIM M(5)  $500 K = K + 1$  $510 A = K/2*3+4-5$ **520 GOSUB 820** 530 FOR L=1 TO 5 535  $M(L) = A$ 540 NEXT L 600 IF K <1000 THEN 500 700 PRINT"END" **800 END 820 RETURN** 

Fig. 7. Benchmark Program 7.

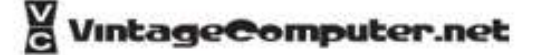

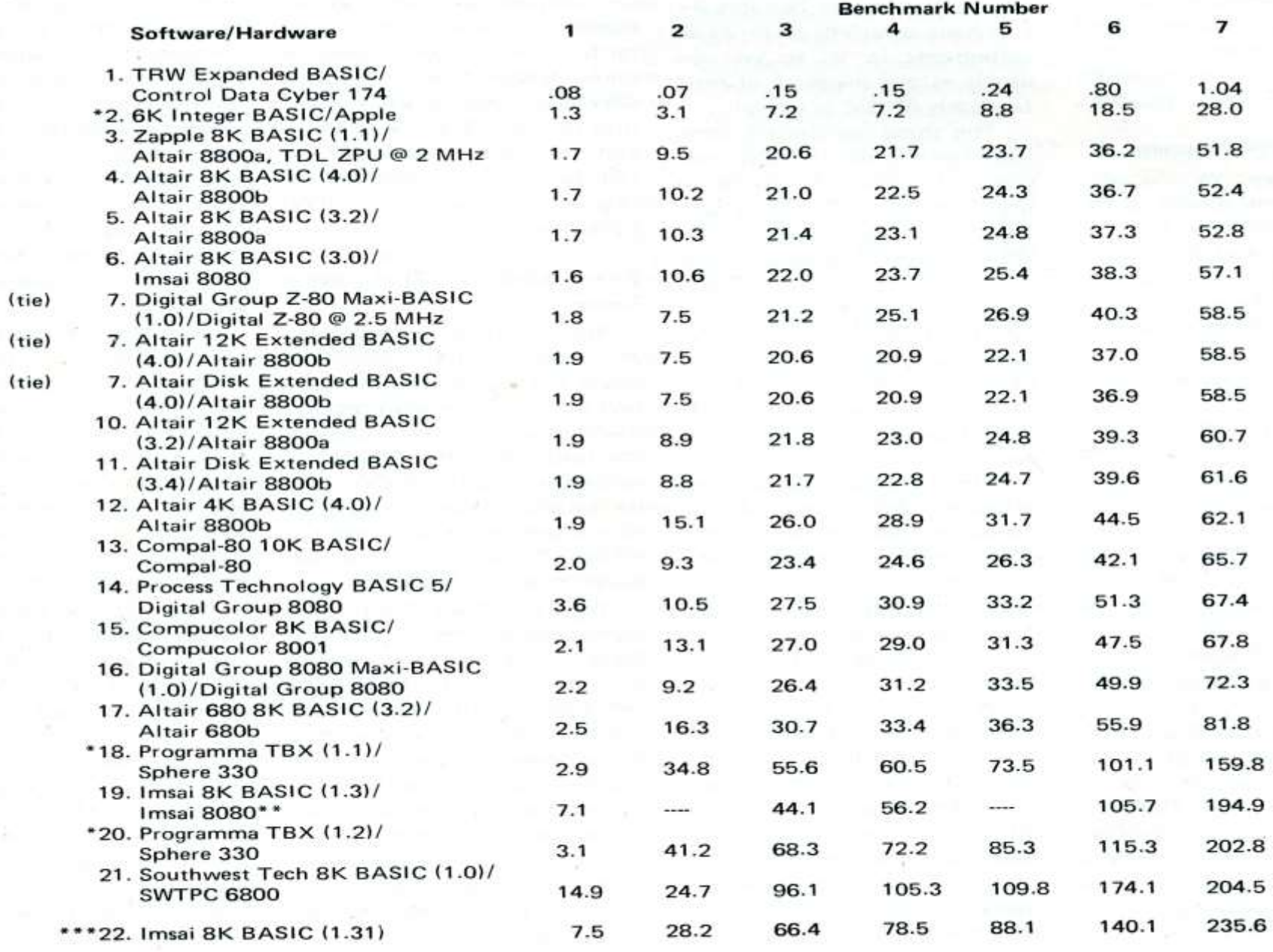

\*Integer BASIC only.

\*\* Some benchmarks could not be run. Others are incomplete.

\*\*\* Results for Imsai 8K BASIC, Version 1.31, from tests conducted by Tom Rugg after article submitted for publication.

Fig. 8. Benchmark timings (in seconds).

### First Round Conclusions

- Integer BASIC has an unfair advantage.
- TDL's Zapple 8K BASIC just barely came out in front of Altair 8K BASIC overall.
- Wide variations of BASIC same processor (eg. Altair vs. IMSAI).
- Not much variation between 8080 and Z80
- 6800-based BASICs are down at the bottom of the list.
- Benchmarks help show which BASICs are faster at specific tasks.

## SWTPc BASIC (6800)

- SWTP BASIC generates nine significant digits whereas "everyone else uses six." This additional accuracy contributes to an overhead increase of about 50%.
- BCD arithmetic operations contribute approximately 20% in increased overhead but also provide increased accuracy for those operations.
- The transcendental functions (sine, cosine, tangent, exponents, etc.) should execute twice as fast as before due to modifications found in Version 2

#### Second Round 10/77 Kb

- Removed Control Data and Apple Integer BASIC
- Only testing BASICs with floating point arithmetic
- Ohio Scientific Instruments 8K BASIC, new and top of list
- North Star BASIC-FPB That's the one that uses North Star's hardware floating point board. Quite an improvement over North Star BASIC without the FPB for number crunching benchmarks
- Of note Tektronix 4051 (which uses the 6800 chip). It's not particularly fast, but has 14 digits of precision, graphics, and file I/O handling.
- Micropolis BASIC 1.1 added, not fast
- IBM 5100 not fast, expensive

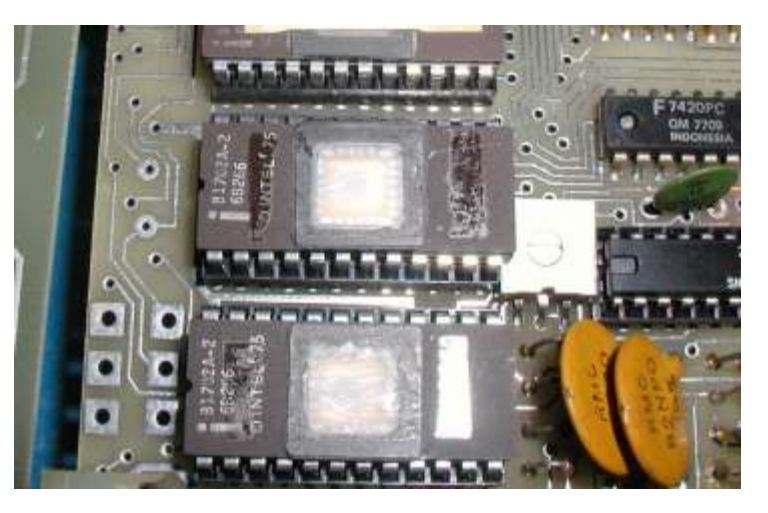

OSI 500 ROM Pot

#### Bill Gates' Perspective

- Microsoft wrote Altair BASIC (8080 and 680 versions), OSI BASIC, and PET BASIC
- Altair BASIC can be made into an integer BASIC by using a DEFINT A-Z statement at the start. "..I still think the Apple BASIC would be faster since it has so little complexity to deal with in variable handling, and the 6502 is an inherently faster processor. .."
- Bill was the one to suggest OSI BASIC to be tested.
- Newer versions of Altair BASIC are much faster than v1.0 "I wish someone still had a version of Altair 1.0 around to do a comparison with, since that would show how much Microsoft has improved Altair BASIC since its inception."
- "Altair 680 BASIC, also written by Microsoft, looks slower than the 8080-based BASICs only because the 680 runs the clock of the 6800 at half its normal speed. Taking the 680 BASIC times and dividing them by two shows
- that the 6800 instruction set is more speed efficient, albeit less byte efficient, than the 8080 instruction set for programs as complex as a BASIC."

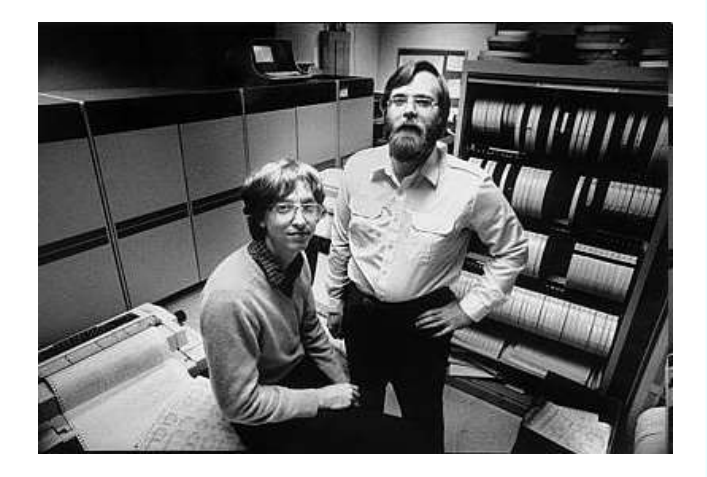

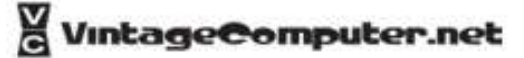

#### Mico-Soft BASIC Stolen?

"Something that should be very surprising about your chart is how close some of the BASICs seemed to be to each other, even some of the non-Altair BASICs. In fact, if you take into account the use of a different processor, the overhead for I/O interrupts and different clock speeds, a number of these independent **BASICs** take an identical amount of time as one of the versions of Altair BASIC! This becomes more than a coincidence when you consider that a number of signatures have been put into Altair BASIC intentionally and these also appear in the so-called competitive BASICs. Besides comparing apples to oranges and legitimate software to illegitimate software, your article was very worthwhile. I look forward to seeing a complete chart with only real BASICs on it."

Was Bill correct?

Poking around a little at the OSI version of Micro-Soft BASIC I discovered a before-now unknown Easter Egg: Type "A" in response to the question MEMORY SIZE? ….

Richard W. Weiland is the credited author of OSI Micro-soft BASIC. They meant business!

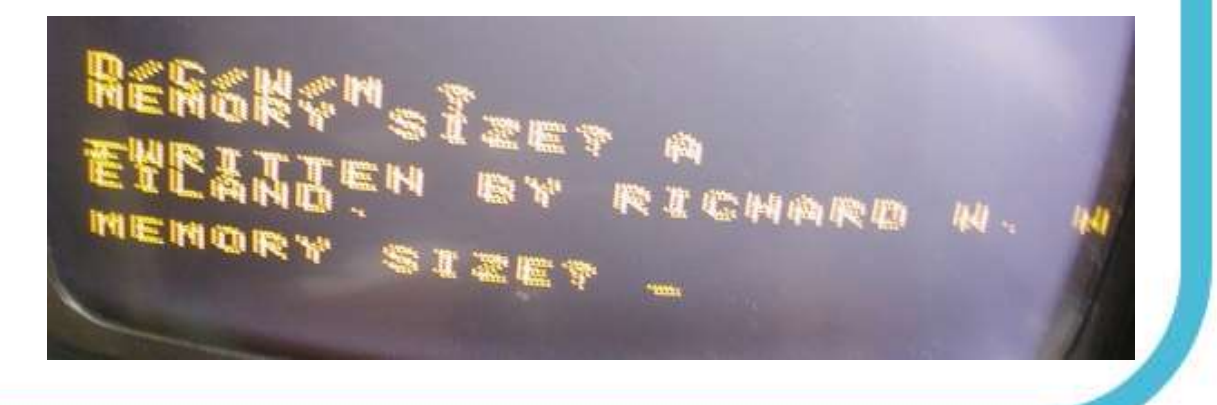

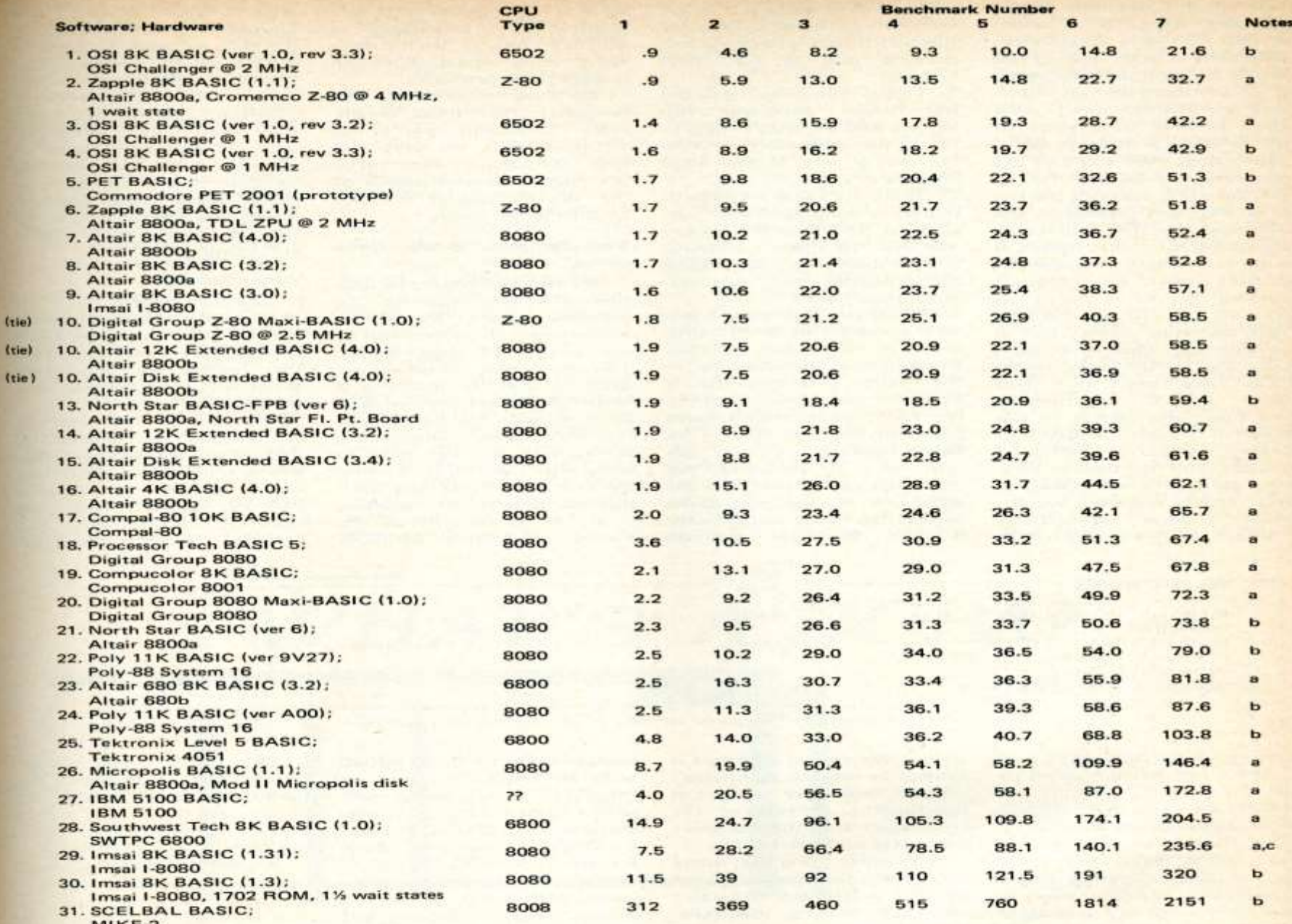

 $MIKE-2$ 

(tie) (tie

Note a: Timings done by authors.<br>Note b: Timings were sent in by someone else.

Note c: This is a modified version of 1.3 that works in RAM. Not yet released by Imsai.

×.

# MITS Caravan comes to Ricky's Hyatt

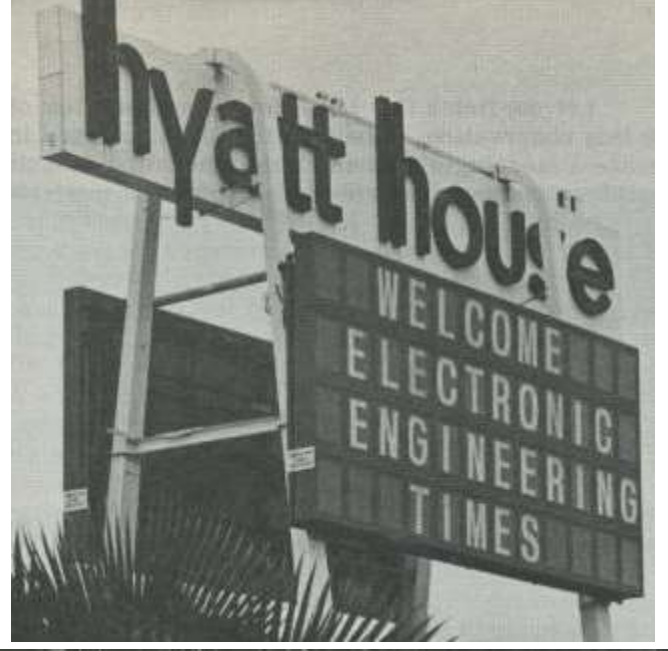

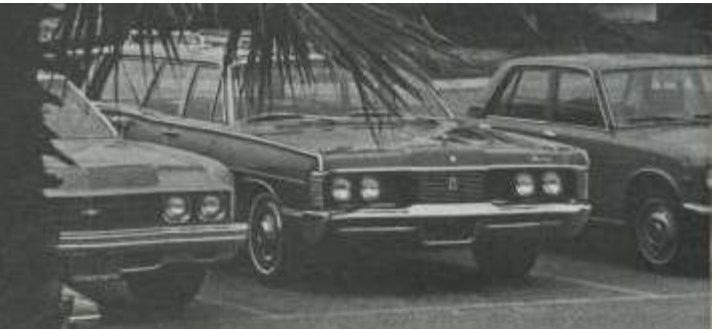

#### **House**

- Event near the Homebrew Computer Club meeting location early1975
- The Homebrew members all came to see the Altair 8800…and they saw a working BASIC, most for the first time.
- At this time no one who had ordered BASIC received their copy and everyone was pretty impatient about it…
- Someone stole a tape from the session.
- Pretty soon there were dozens of copies distributed on papertape, before the official release of the program.

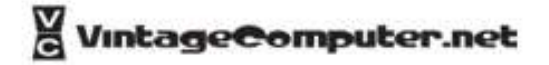

## Gate's Open Letter to Hobbyists

Bill Gates, angry with the people who copied his BASIC wrote a letter to the Homebrew Computer Club, The People's Computer Company, etc. This

"..The feedback we have gotten from the hundreds of

people who say they are using BASIC has all been positive. Two surprising things are apparent, however.

(1) Most of these "users" never bought BASIC (less than 10% of Altair owners have bought BASIC),

(2) the amount of royalties we have received from

sales to hobbyists makes the time spent of Altair BASIC

worth less than \$2 an hour. .."

".. As the majority of hobbyists must be aware, most of you steal your software. Hardware must be paid for, but software is something to share. Who cares if the people who worked on it get paid?…"

-Bill Gates

## Gate's Open Letter to Hobbyists

- Gates "Open Letter to Hobbyists" claimed that copying software was theft. Created quite a controversy, "software flap"
- Hackers: "programs don't belong to anybody" Who is right?
- Space War there was no market, therefore not a problem to copy freely.
- Regardless, when other companies needed a BASIC, they went to Micro-soft. It became the standard.

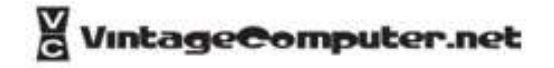

## The Tiny BASIC Project

- Tiny BASIC the People's Computer Company attempt at making an public domain / open source BASIC. Bob Albrecht.
- People immediately started submitting improved versions of the BASIC published for free in the PCC tabloid. Toggling in the code each time they used the computer.
- Bob hired Jim Warren to edit the Dr. Dobbs Journal, the off-shoot publication dedicated at first to writing a Tiny BASIC – intentionally an alternative to Bill Gates and his irate letter to computer hobbyists. The call went out for people to get to work. April 1976
- Tom Pittman wrote a popular 6800 Tiny BASIC, sold for \$5 ea.

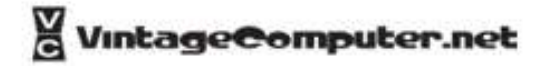

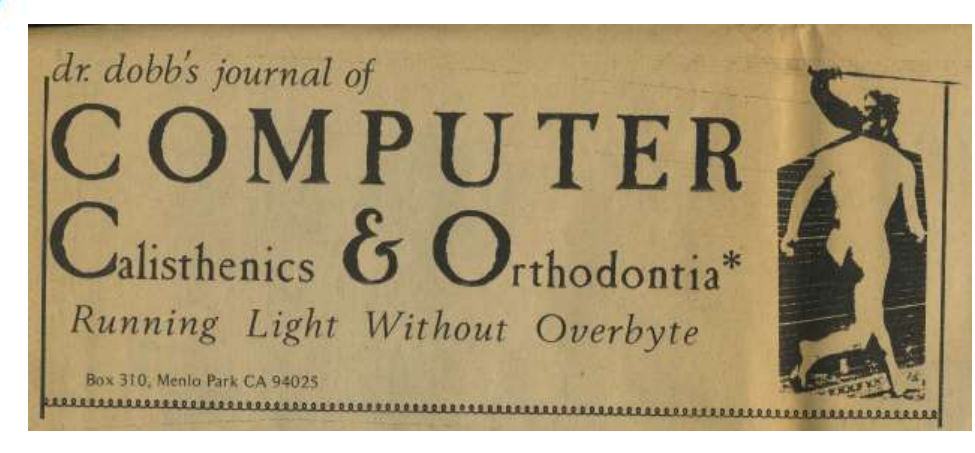

The first issue contained:

- Assembler listings of Tiny BASIC versions
	- Complete user documentation
- Details for using a calculator chip and other hardware to obtain mathematical and floatingpoint functions
- Utilities like a 8-bit, binaryto-decimal conversion routine.

"..There is a viable alternative to the problems raised by Bill Gates in his irate letter to computer hobbyists concerning "ripping off" software. When software is free, or so inexpensive that it's easier to pay for it than to duplicate it, then it won't be "stolen." .."

"..those who wish to sell software for significant sums of money must realize that there is only one group that can practically be expected to pay for it:, the hardware manufacturers .." -Jim C. Warren, April 1976 PCC Newsletter

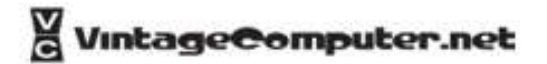

#### **TINY BASIC**

Pretend you are 7 years old and don't care much about floating point arithmetic (what's that?), logarithms, sines, matrix inversion, nuclear reactor calculations and stuff like that.

And . . . your home computer is kinda small, not too much memory. Maybe its a MARK-8 or an ALTAIR 8800 with less than 4K bytes and a TV typewriter for input and output.

You would like to use it for homework, math recreations and games like NUMBER, STARS, TRAP, HURKLE, SNARK, BAGELS, ...

Consider then, TINY BASIC

- Integer arithmetic only 8 bits? 16 bits?
- 26 variables: A, B, C, D, ..., Z
- The RND function of course!
- Seven BASIC statement types **INPUT** PRINT LIBIN GO TO IF **GOSUB RETURN**
- **Strings? OK in PRINT statements, not** OK otherwise.

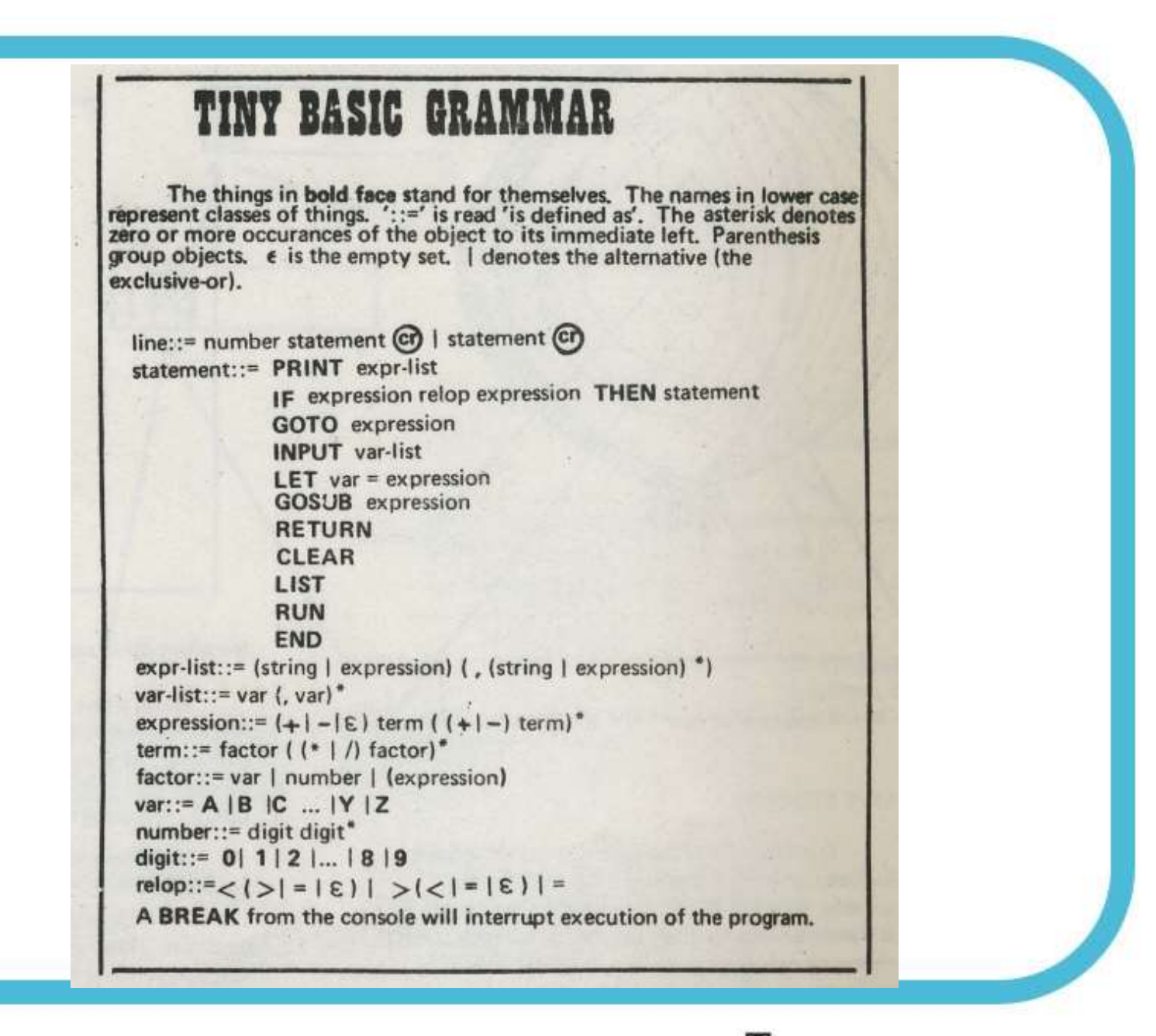

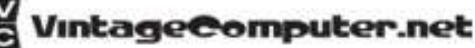

### A SECOND AND FINAL LETTER

"..Perhaps the present dilemma has resulted from a failure by many to realize that neither Micro-Soft nor anyone else can develop extensive software without a reasonable return on the huge investment in time that is necessary. .."

- BILL GATES General Partner, Micro-Soft

#### How to Read a Line of Micro-Soft

### **0 PRI** Toes

The program listing above from the screen display of an Ohio Scientific running MS BASIC. This program is written to PEEK the values in RAM starting from 0769h. MICROSOFT reserves the first three pages of memory for housekeeping duties so the text actually begins at location 0769h…Let's see what happens when you run this program.

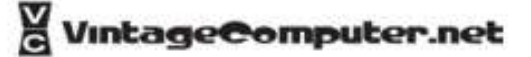

#### How to Read a Line of Micro-Soft

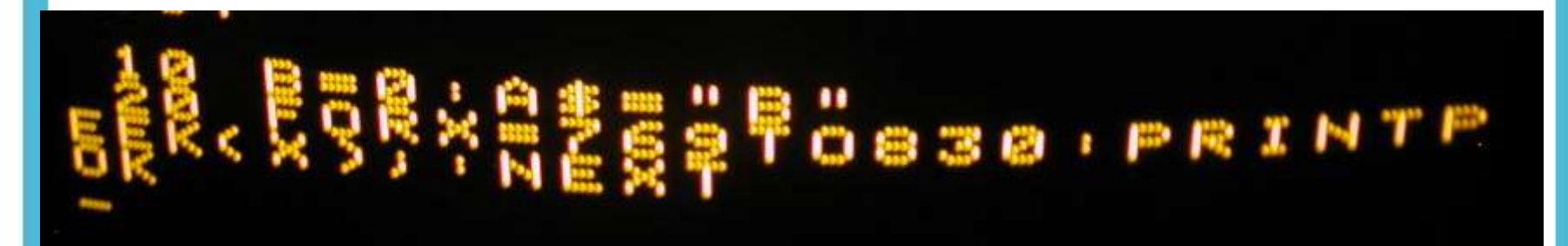

#### Microsoft Codes

PEEK ram to locate these …

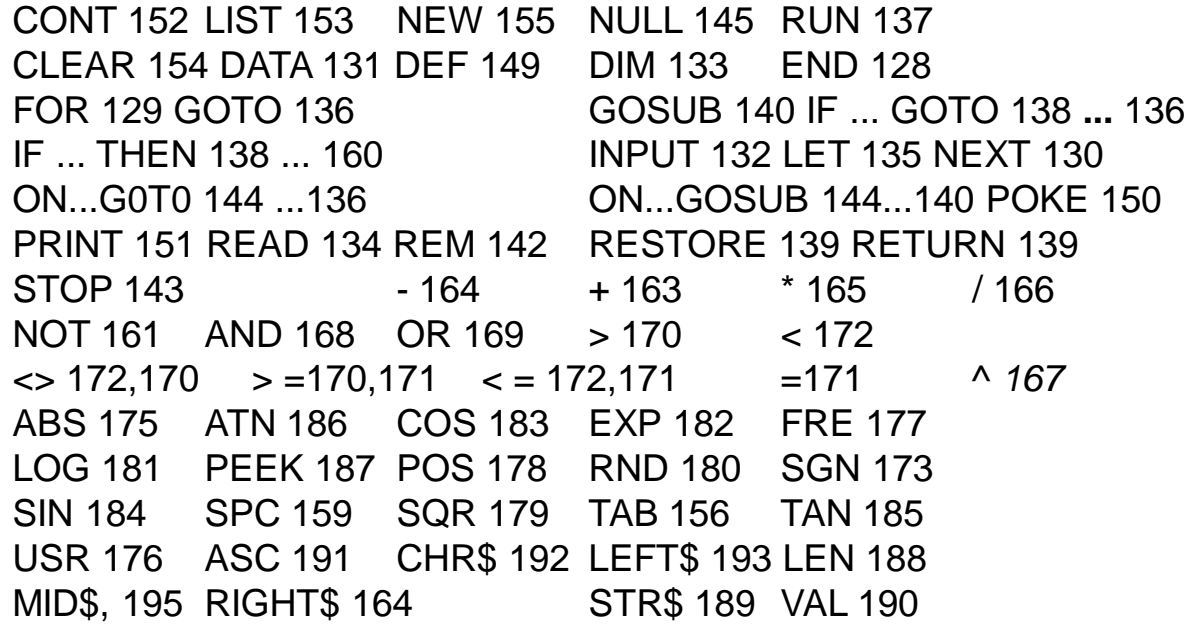

### 6502 Games with BASIC

- 6502 processor well-suited to BASIC graphics.
- Direct Memory Access (DMA)
- POKE and PEEK commands
- polled keyboard or joystick allows for simultaneous commands

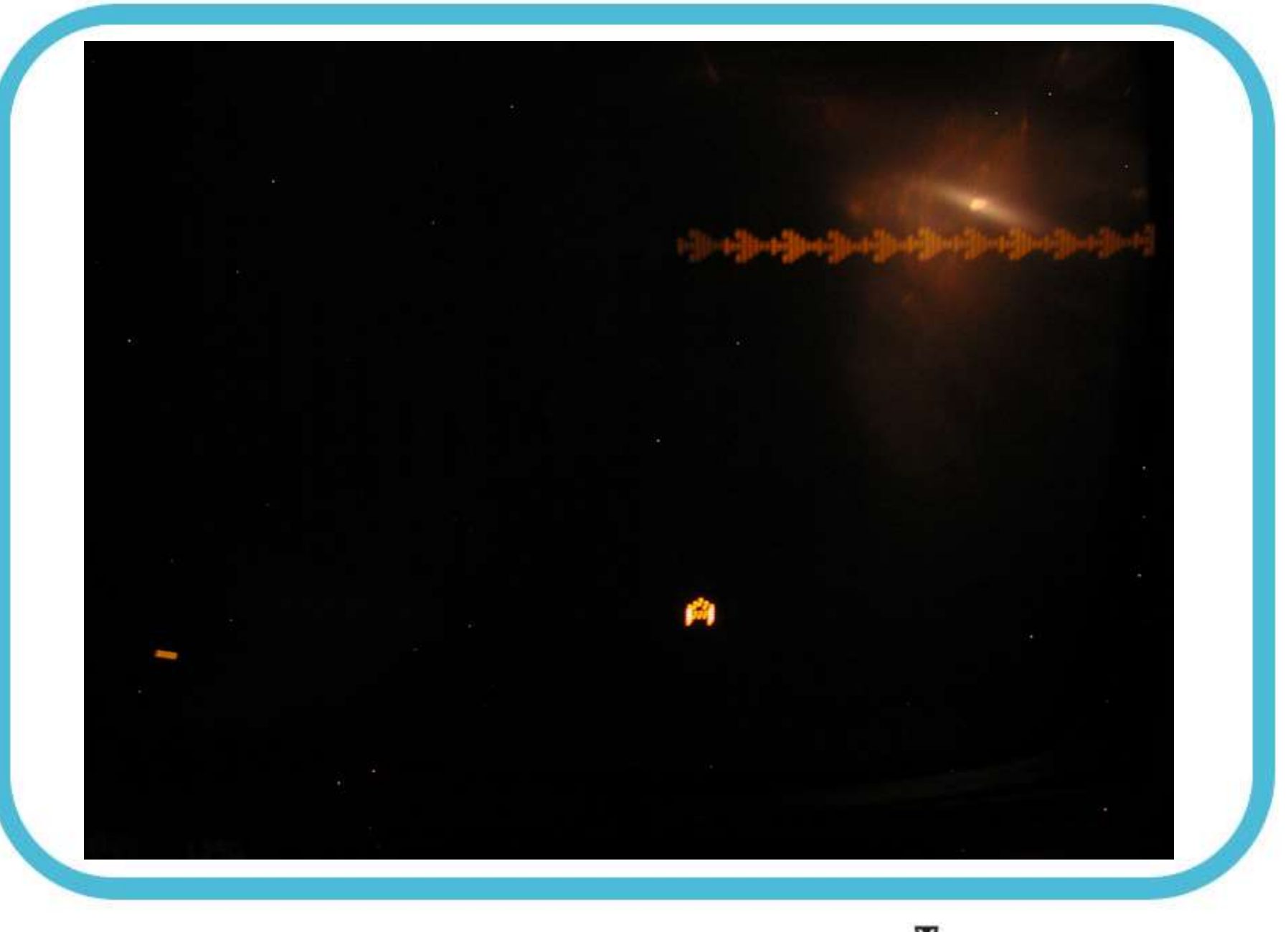

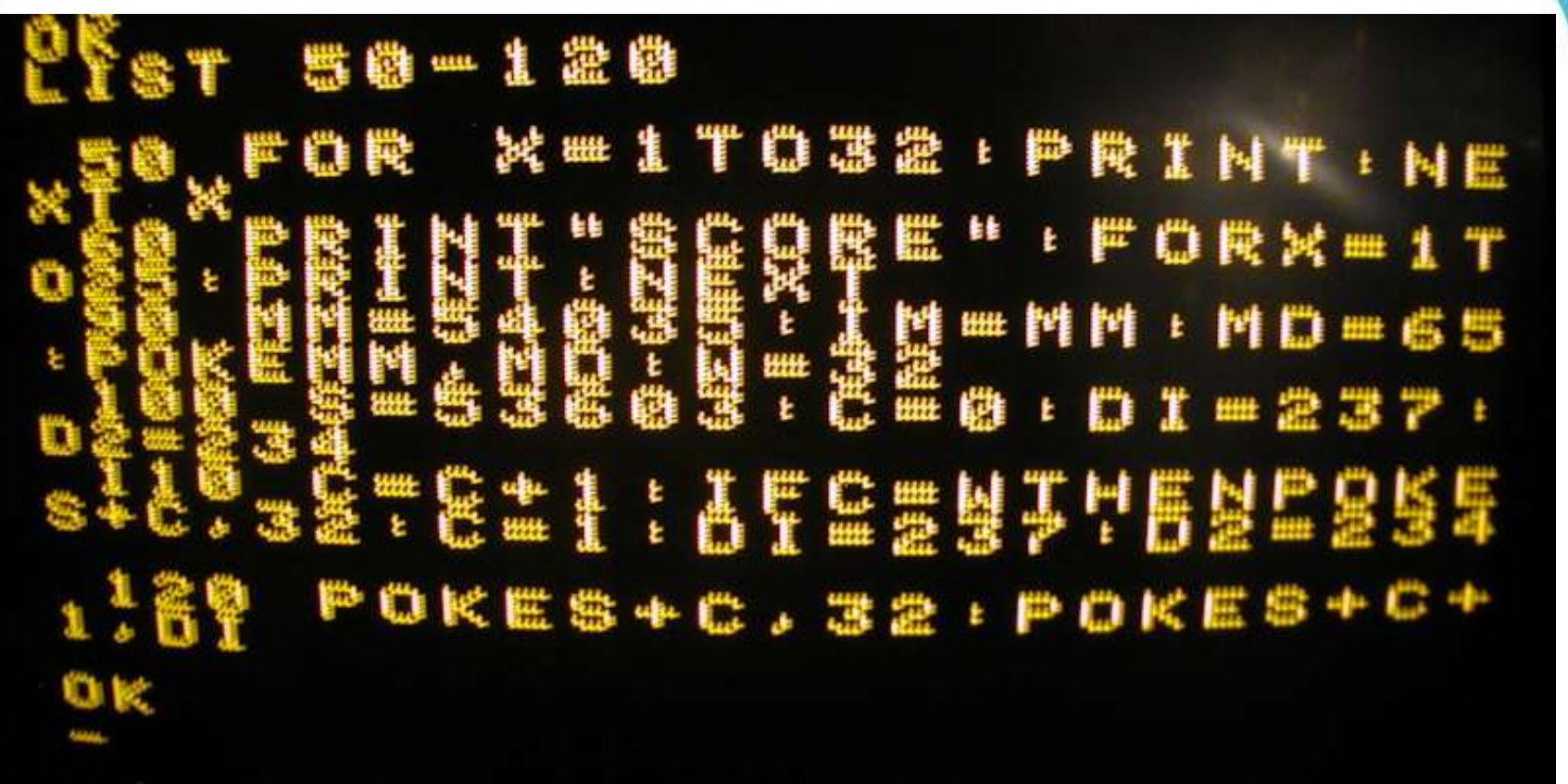

**130 IFPEEK(57100)=255 AND MM=IM THEN POKE MM, 32 : MM = MM-W**

**140 IF MM<> IM THEN POKE MM,32 : MM = MM-W : POKE MM,MD**

**150 IF MM<53248 THEN MM=IM : POKE MM,MD**

**160 IF PEEK(MM-W)=237THEN GOSUB300:POKE IM,65**

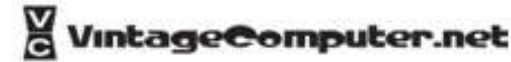

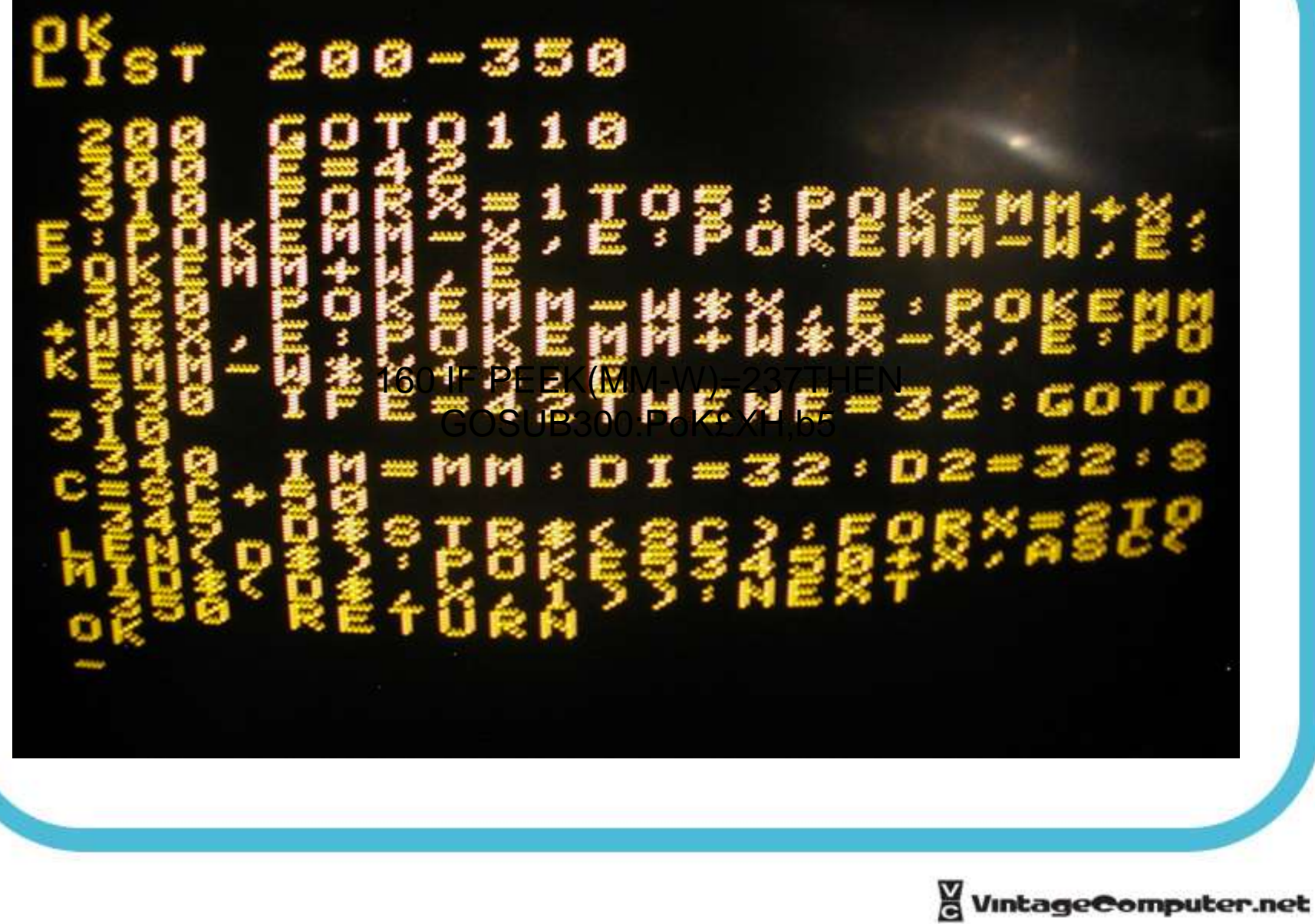

## Speed Suggestions

- Use variable names rather than actual values in display statements.
- Variable tables are arranged in the order that the variable are seen in the program.
- Avoid remark statements in the middle of display sections.

## Speed Suggestions

- Use assumed branches and test as few things as possible.
- Display only what you have to.
- Cheat when it won't be seen.
- Keep explosion and gimmicks short and efficient.
- Don't rewrite more than you have to.

## Memory Dump Using BASIC

**BASIC program to pull RAM contents in octal format , and format to include leading zeros.** 

```
10 FOR I=0 TO 32767 
20 K=PEEK(I) 
30 \text{ L}\$ = \text{OCT}\$(K)40 IF LEN(L$)=1 THEN L$="00"+L$ 
50 IF LEN(L$)=2 THEN L$="0"+L$ 
80 PRINT L$ 
90 NEXT I 
OK 
RUN 
363 
303 
242 
013 
257 
043 
343
```
302

etc.

NOTE: After you create the log file, you need to remove all carriage return line feed chars from the text file. You end up with a huge one line text file that can be read into the MITS Turnmon program.

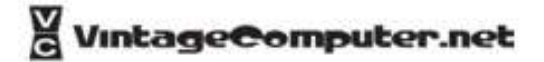